# Activity Two

**...................** Student Worksheet

# **Create a Bulletin Board of World Communications**

Access to different communications technologies is different in different nations. Work with your classmates to create a bulletin board showcasing the use of communications technologies, such as the internet and cell phones, in different nations around the world.

#### **Research**

First, have everyone in the class choose a nation. Using the internet or library resources, look for the following information about the use of communications technologies in your nation:

...................

- the availability of phone service, including land lines and cell phones;
- the availability of electricity, which supports the use of modern communications technologies;
- the percentage of people who have access to the internet;
- the percentage of people who use cell phones;
- the approximate number of World Wide Web pages hosted in your nation;
- how access to communications technologies varies by demographics, such as income and education levels;
- any challenges people have accessing modern communications technologies.

## **Create Your Display**

Create the part of the bulletin board display that will showcase the use of communications technologies in your nation. Determine how much space will be allotted to each part of the display. Based on this information, choose appropriately sized visuals and text for your display. Your display should include summaries of the above information.

## **Assemble the Bulletin Board**

In the center of the bulletin board, place a simple political world map with the names of nations labeled. Be sure the image is small enough to leave room for each nation's display, but large enough to read. Then, place the displays in a circle around the map. Place each nation as near as possible to its location on the map. Use colorful yarn to make leader lines pointing from each nation's display to the location of the nation on the map.

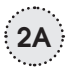